Unter der Web-Adresse https://www.process-informatik.de stehen produktspezifische Dokumentationen oder Software-Treiber/-Tools zum Download bereit. Bei Fragen oder Anregungen zum Produkt wenden Sie sich bitte an uns.

> Process-Informatik Entwicklungsgesellschaft mbH Im Gewerbegebiet 1 DE-73116 Wäschenbeuren +49 (0) 7172-92666-0

> > info@process-informatik.de https://www.process-informatik.de

## **Menübaum Webseite: QR-Code Webseite:**

- + Produkte / Doku / Downloads
	- + Zubehör
		- + Anschlusskabel / Adapter
			- $+$  USB
				- + USB 2.0 Anschlusskabel Typ A/Mini B

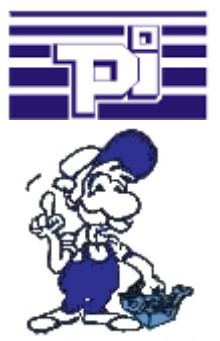

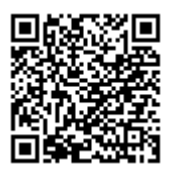

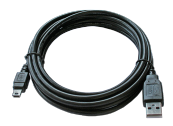

Bitte vergewissern Sie sich vor Einsatz des Produktes, dass Sie aktuelle Treiber verwenden.

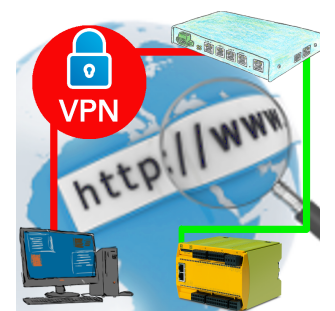

Fernwartung einer Pilz-Steuerung mit Netzwerk-Anschluss über gesicherten VPN-Tunnel des TeleRouter

## Interface-Produkte für S7-SPS

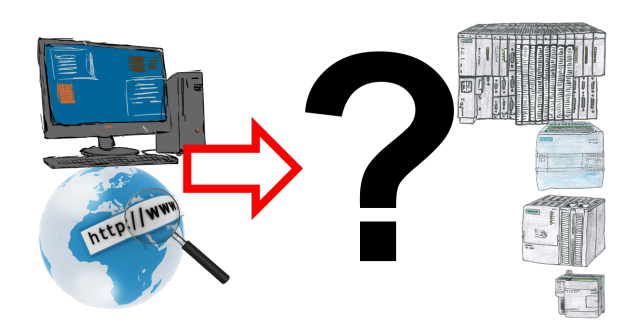

Kommunikation mit S7-SPS, nur wie und womit?

 Datenkommunikation mit S7-SPS von PC oder anderen Geräten, welches Interface passt auf/zu meine(r) Steuerung. Alles Fragen um die Sie sich keine Gedanken machen müssen. Mit "Programmieradapter S7" bekommen Sie das passende Interface für PPI, MPI und Profibus.

 Wählen Sie die Schnittstelle Ihres PCs oder Gerätes (Seriell über COM-Port, USB, Ethernet (Netzwerk), WIFI) und Sie bekommen dazu die möglichen Produkte aufgezeigt. Welches Sie dann einsetzen obliegt Ihnen.

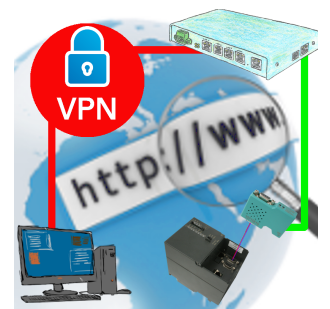

Fernwartung einer Siemens-S7-Steuerung mit S7-LAN an MPI/Profibus über gesicherten VPN-Tunnel des TeleRouter

## Störmeldungsversand von der SPS ausgelöst

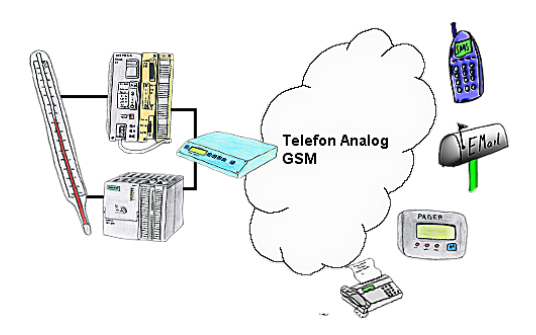

Ihre Außenstation meldet Ihnen zyklisch den momentan aktuellen Wert oder im Störfall den Zustand per FAX, auf Ihr Handy als SMS oder auch an Ihren Pager.

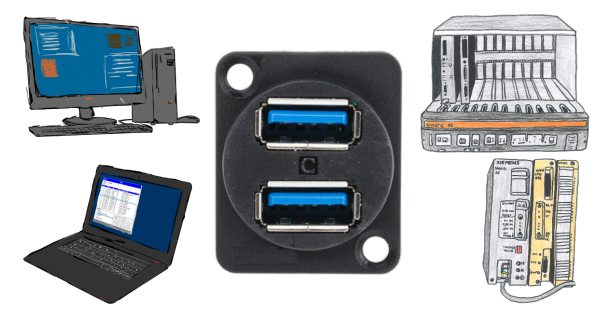

Kommunikation mit S5-SPS über USB, nur wie und womit?

 Datenkommunikation mit S5-SPS von PC oder anderen Geräten über USB, welches Interface wird benötigt. Fragen um die Sie sich keine Gedanken machen müssen. Mit "S5 über USB" bekommen Sie passende Interface-Produkte für die Schnittstelle der SPS. Welches Sie dann einsetzen obliegt Ihnen.

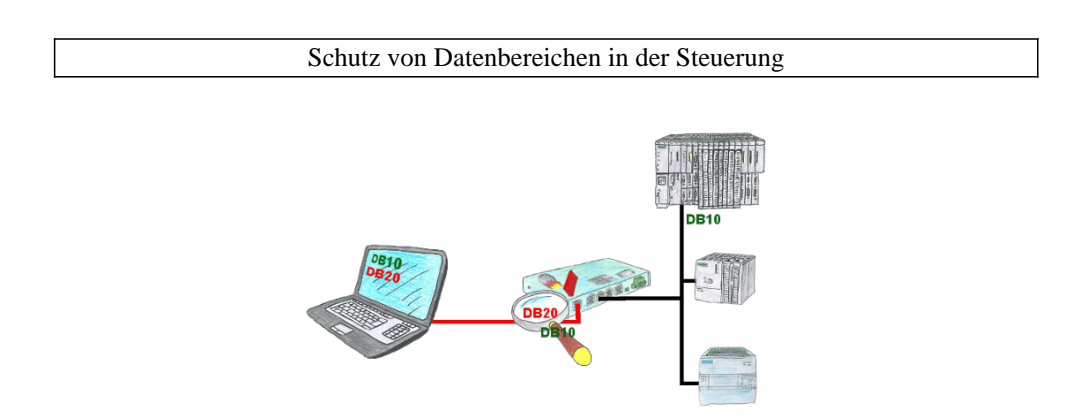

Sie haben in Ihrer Anlage Maschinen mit komplexen Programmenstrukturen und wollen verhindern, dass Anwender nicht überschaubare Inhalte verändern? Kein Problem, mit der S7-Firewall können Sie jedem Anwender bestimmte Datenbereiche zuweisen oder sogar generell bestimmte Datenbereiche in der Steuerung schützen.